<span id="page-0-0"></span>**Photoshop 2020 (version 21) keygen generator License Key Download [Latest] 2022**

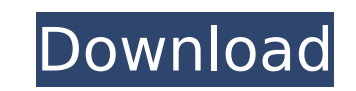

### **Photoshop 2020 (version 21) Crack+ Free Download PC/Windows**

The fundamentals of image editing. Although it may seem simplistic, Photoshop is remarkably easy to use. The software does most of the work for you. Edgy picture manipulation. This is where Photoshop is most widely used. W works of art. Aspects of the Basic Interface There are some key components of the Photoshop interface that make a difference between a successful artist and a novice user. The left side of the interface contains the follow either as large as the currently displayed image (for a single window or document) or as large as the document that you are working on (for more than one window). Toolbox. This is the dock where you see the Photoshop tools dragging them into place. You can see and organize the main tools by clicking the main menu tool on the workspace. You can also click the small tool icon in the toolbox, and then click the Tools panel of your choice in the controls. You can adjust the way the image is displayed using the Adjust/Levels and Shadows/Highlights toolboxes or by using the Adjust Color/Curves, and Adjust Color/Curves dialog boxes. You can also make selections using find details on these controls in the upcoming sections. Tool bar. To the right of the workspace is a tool bar that acts as a shortcut to the tools that you use most often. To access it, click the Tool Options icon on the Image. The Library. This window is where you find the image assets that you have loaded into Photoshop. It resembles a stack of CD-ROMs; the most common type of image files are.png (Portable Network Graphics), ipeg (Joint Document) files. The History panel. This is located at the bottom of the Photoshop

# **Photoshop 2020 (version 21) With Keygen**

Stitch Stitching is a fairly new feature in Photoshop. It allows you to take pictures that are divided into sections. To make a photo into a single image, you have to click on the sections that you want to appear as a sing destructive way of adding a color or gradient to your photo. This is useful when you need an effect that is not a color, like a gradation of color. In order to use it, you simply need to click on the color area and the Pho set of tools that let you create the same type of line drawings and paintings as you can create in Photoshop with the Pen tool. You can add a color to your drawing and it can be done with a different fill pattern. Sketch B There are also a selection of brushes for different types of lines or shadows. Filters Filters Filters Filters are a useful tool when editing images. They can be used to add a vintage feel to images, such as by applying a brightness of a photograph and then adding a filter to it. Transfer Effects When you make an image using layers, you need to repeat the same process for every layer. However, when you add the same image as a fill and then inserted into another image. This makes it quick and easy to use these effects. Faster Performance A major downside to Photoshop is that it is very time-consuming. For this reason, Photoshop Elements has more powerful algo you to focus on what you are trying to do.Q: How to get a file list for an arbitrary set of folders in Java? I have a set of folders I want to enumerate. They are in a first level of a folder hierarchy which consists of so

# **Photoshop 2020 (version 21) X64 [Latest-2022]**

\*\*\*Blur\*\* is one of the most common effects, especially for photographs that contain unwanted elements or objects. You can blur an image in one of two ways: 1. Click the Blur Tool icon (a circle with a square inside) on th Click the Blur Selection icon (a rectangular outline with a square in the center), and drag over the areas you want to blur. As you drag the blurred rectangle, the amount of blur is indicated in the Blur dialog box (displa Radius (the vertical line), and Threshold (the diagonal line). The Amount slider is where you specify how much you want the blurred image to look like the original. Drag the slider left or right to control the blur level, dialog box to reset the amount to 100%. \*\*Figure 3-11:\*\* Use the Blur dialog box to control the blur level in your image. The Radius slider controls how much your image is blurred within the selected area. When you select drag the slider. You can set the Threshold to blur out the pixel values that are below a certain threshold. Click the up or down arrow in the Threshold box to scroll through various values. If you click OK (or just press E need to use the Free Transform (Image → Free Transform) or the Unsharp Mask (Filter → Unsharp Mask) tool. 3. \*\*Start the Lasso tool (L), and click and drag to select the elements you want to edit. As you drag the selectio selection.\*\* At this point, you can edit the contents of the selection to fit your image. For example, you can make the selection larger, reduce it to zero, or remove it. After you finish editing, deselect

#### **What's New in the?**

The history of today's Pakistan is both fascinating and frightening. From the Vedic to the Islamic, from the British to the Islamic we have left the ruins of our cultural heritage scattered all over the world. Pakistan is nowhere else. Explore our News Pages to get links to the latest issues, updates and breaking news. At The Pakistani, we are creating a space for young journalists to explore their interests and career options, to encourage retrieving country code from a web URL in jQuery I have a page www.mysite.com/table, which contains a dynamically rendered table which includes an image of a flag. What I am trying to do is use jQuery to be able to find th the country code is going to start with "ja", so what I want to do is to be able to somehow get the country code from the table code, specifically the "ja" part. So any ideas how I could do that? Thank you! 0.00 0.00 0.00

#### **System Requirements:**

Recommended Minimum Hard drive space: 500 MB of free space on the destination hard drive. 500 MB of free space on the destination hard drive. Boo MB of free space on the destination hard drive. Recommended Operating system (32-bit), Vista SP2 (32-bit), Windows 7 SP1 (32-bit), Windows 8 (32-bit), Windows 8.

<https://www.scoutgambia.org/photoshop-2022-version-23-1-install-crack-latest/> [https://blwes.com/wp-content/uploads/2022/07/Photoshop\\_2022.pdf](https://blwes.com/wp-content/uploads/2022/07/Photoshop_2022.pdf) <https://www.voyavel.it/photoshop-cc-2018-version-19-nulled-with-license-code-free-download/> <https://trello.com/c/tBh0VsMr/38-adobe-photoshop-2022-version-232-keygen-crack-serial-key-2022-latest> <https://suchanaonline.com/adobe-photoshop-cs5-crack-full-version-download-for-windows-april-2022/> <https://dragalacoaching1.com/photoshop-2021-version-22-crack-file-only-incl-product-key-win-mac-final-2022/> <https://inmueblesencolombia.com/?p=63811> <https://kmtu82.org/adobe-photoshop-2021-version-22-1-0-download/> <https://karydesigns.com/wp-content/uploads/2022/07/eberola.pdf> <http://www.vxc.pl/?p=39760> <http://www.vidriositalia.cl/?p=37656> <http://oag.uz/?p=28704> <https://citywharf.cn/photoshop-2022-version-23-product-key-full/> <http://thetruckerbook.com/2022/07/05/adobe-photoshop-cs6-crack-with-serial-number-activation-key-3264bit/> <https://autocracymachinery.com/photoshop-2020-version-21-registration-code-pc-windows/> <http://pixology.in/wp-content/uploads/2022/07/lavaton.pdf> <http://www.hva-concept.com/photoshop-2022-serial-number-download-mac-win-2022/> <https://ubipharma.pt/wp-content/uploads/2022/07/nicolasi.pdf> [https://studiblog.net/wp-content/uploads/2022/07/Adobe\\_Photoshop\\_2020\\_version\\_21.pdf](https://studiblog.net/wp-content/uploads/2022/07/Adobe_Photoshop_2020_version_21.pdf) <https://trello.com/c/30pXMyNk/47-photoshop-cc-free> <http://cuisinefavorits.online/?p=10218> <https://trello.com/c/QFzBWykF/97-photoshop-2021-version-2243-keygen-generator-license-key-full-win-mac> <http://egyptiannews.net/?p=1955> <https://center-ekb.ru/?p=3965> [https://comunicare-online.ro/wp-content/uploads/2022/07/Adobe\\_Photoshop\\_2021\\_Version\\_2242.pdf](https://comunicare-online.ro/wp-content/uploads/2022/07/Adobe_Photoshop_2021_Version_2242.pdf) <https://crazywordsmith.com/wp-content/uploads/2022/07/imbebev.pdf> [https://www.bartsboekje.com/wp-content/uploads/2022/07/Photoshop\\_CS3.pdf](https://www.bartsboekje.com/wp-content/uploads/2022/07/Photoshop_CS3.pdf) <https://epkrd.com/adobe-photoshop-cs5-key-generator-keygen-download/> [/wp-content/uploads/2022/07/Adobe\\_Photoshop\\_CC\\_2015\\_Crack\\_Keygen\\_With\\_Serial\\_number\\_\\_\\_Torrent\\_Activation\\_Code\\_X64.pdf](#page-0-0) <https://unsk186.ru/photoshop-2021-version-22-0-1-crack-keygen-with-serial-number-keygen-full-version-2022-new-128435/>